# openapi

#### for documentarians

Lorna Mitchell, Redocly

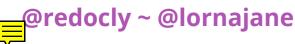

# Why OpenAPI?

A standard way to define an HTTP API for use by others - both humans and machines

- Widely supported open standard
- Actively developed in the open

# API lifecycle

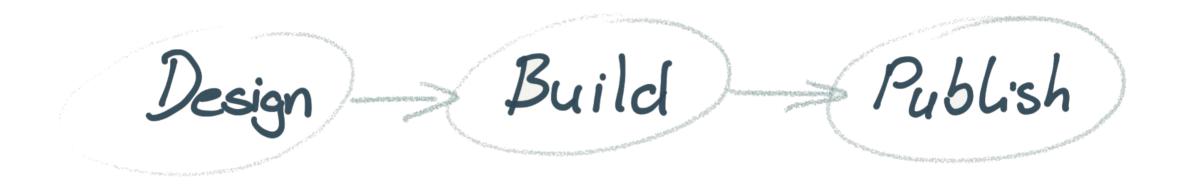

# Get to know OpenAPI

#### OpenAPI structure

```
openapi
info
externalDocs
security
servers
tags
paths
webhooks
components
```

#### OpenAPI info

Overview and metadata section

```
openapi 3.1.0
      title Excellent API
info
      summary An API for Excellence
      description This API is modern, and will make your applica...
                   Write many words as you like here, markup is ...
      version 1.0.0
      license
      name Apache 2
      identifier Apache-2.0
```

#### **OpenAPI YAML**

```
openapi: 3.1.0
info:
  title: Excellent API
  summary: An API for Excellence
  description: >
   This API is modern, and will make your applications 67% more
    excellent. Write as many words as you like here, markup
    is also supported.
 version: 1.0.0
  license:
   name: Apache 2
    identifier: Apache-2.0
externalDocs:
  url: https://example.com/docs
  description: Read more about this API, tutorials, and libraries
```

# Markdown in OpenAPI

OpenAPI description fields support CommonMark.

In the description field, you may:

- use Markdown
- start with > to allow linebreaks that will not be rendered
- start with | to preserve whitespace

# OpenAPI paths

paths /item/endpoint get operation id getItem /things/another/url get operation id getThings post operation id createThing

# OpenAPI paths

```
/item/endpoint
  get 🔻
     operation id getItem
     description Use this endpoint to achieve great things
                    accounts
            user
     tags
     responses
        200 (application/json)
        description Success
           schema message type string ...
```

#### OpenAPI schemas

```
operation id getItem
description Use this endpoint to achieve great things
      user
              accounts
tags
responses
  200 (application/json)
  description Success
     schema
       message
        type string ▼
        description The message returned by the call
        example You are great
       event id
        type (integer ▼
        description (Identifier for this unique event)
        example 10000085732458
```

#### Schema examples

Give meaningful examples for every parameter/schema

```
Message:
  type: string
  description: The message returned by the call
  example: You are great
```

(Bonus points for making people smile!)

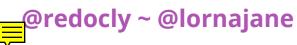

#### Response examples

Responses allow multiple named examples

```
examples:
    registration:
        description: "User registration"
        value:
            {"message": "New user 22 registered", "event_id": 100007892345}
        login:
            description: "User login"
        value:
            {"message": "User 17 logged in", "event_id": 100007892345}
```

#### OpenAPI schemas

```
operation id getItem
description Use this endpoint to achieve great things
      user
              accounts
tags
responses
  200 (application/json)
  description Success
     schema
       message
        type string ▼
        description The message returned by the call
        example You are great
       event id
        type (integer ▼
        description (Identifier for this unique event)
        example 10000085732458
```

#### OpenAPI references

```
operation id getThings
description Use this endpoint to achieve great things
              accounts
      user
tags
responses
  200 (application/json)
  description Success
     schema
       message
       $ref #/components/schema/message
       event id
       $ref #/components/schema/event id
```

# OpenAPI components

```
components
 schemas
  message
  type string ▼
  description The message returned by the call
  example You are great
  event id
  type integer ▼
  description Identifier for this unique event
  example 10000085732458
```

# Tools for OpenAPI

https://openapi.tools/

#### OpenAPI editors

The best editor is the one you know

- Programmers' editor, with plugins
- Graphical editors

#### OpenAPI governance

Quality standards, consistently enforced

- Agree written standards
- Humans to check changes
- CI (continuous integration) for all changes
- Start small

#### OpenAPI documentation

Read the docs for your docs!

- Pull request previews help early feedback
- Build/deploy should be fast and often
- Track your key metrics (e.g. views)

#### **API Documentarians**

#### Postman State of the API report

55% of respondents cited "Lack of Documentation" as the biggest obstacle to consuming APIs

https://www.postman.com/state-of-api/

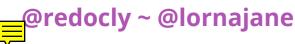

#### Resources

- https://lornajane.net
- https://redocly.com
- https://openapi.tools
- https://www.postman.com/state-of-api/